## Read Free Cognos Tm1 User Guide

Yeah, reviewing a ebook **Cognos Tm1 User Guide** could accumulate your close links listings. This is just one of the solutions for you to be successful. As understood, deed does not recommend that you have fabulous points.

Comprehending as capably as settlement even more than supplementary will have enough money each success. next-door to, the statement as without difficulty as acuteness of this Cognos Tm1 User Guide can be taken as well as picked to act.

#### **KEY=USER - ASHTYN VAUGHAN**

## Ibm Cognos Tm1 Developer's Certification Guide

Packt Publishing Ltd **This book is packed with real word examples. Each major certification topic is covered in a separate chapter, which helps to make understanding of concepts easier. At the end of each chapter, you will find a variety of practice questions to strengthen and test your learning. If you are a beginner to intermediate level Cognos TM1 developer looking to add an important IBM certification to your resume but don't know where to start, this book is for you!**

# IBM Cognos TM1 The Official Guide

McGraw Hill Professional **Explains how to create and manage performance management solutions using IBM Cognos TM1, covering such topics as planning, forecasting, and scenario analytic solutions.**

#### IBM Cognos TM1 Cookbook

Packt Publishing Ltd **Annotation IBM Cognos TM1 is one of the most popular multidimensional analysis tools used to build collaborative planning, budgeting and forecasting solutions, as well as analytical and reporting applications. This cubebased technology does fast number crunching at the server end and helps end customers move away from manual and tedious planning, budgeting, and analytics processes.IBM Cognos TM1 Cookbook is a complete manual to building and managing applications with IBM Cognos TM1.Every important aspect of TM1 is covered with the help of practical recipes, which will make you well acquainted with the tool and you will be ready to take on TM1 projects in the real world. Existing TM1 users and developers will also benefit from the practical recipes covered in the book.The book will start with a chapter focusing on fundamentals of MOLAP and dimensional modeling, which forms the foundation on which IBM Cognos TM1 is based. Thereafter chapters will be more TM1-specific, starting with an introduction on dimensions and cubes and how to create and manage them. Further chapters will dig deeper into TM1 objects and rules.Then we will learn the more advanced features of TM1 such as automating common processes using scripts, customizing drill paths, using rules for advanced modeling, converting currencies, modeling for different fiscal requirements, and more.At the end of the book, we will cover how to present data and reports, workflows, and TM1 application security.**

# IBM Cognos Dynamic Query

IBM Redbooks **This IBM® Redbooks® publication explains how IBM Cognos® Business Intelligence (BI) administrators, authors, modelers, and power users can use the dynamic query layer effectively. It provides guidance for determining which technology within the dynamic query layer can best satisfy your business requirements. Administrators can learn how to tune the query service effectively and preferred practices for managing their business intelligence content. This book includes information about metadata modeling of relational data sources with IBM Cognos Framework Manager. It includes considerations that can help you author high-performing applications that satisfy analytical requirements of users. This book provides guidance for troubleshooting issues related to the dynamic query layer of Cognos BI. Related documents: Solution Guide : Big Data Analytics with IBM Cognos BI Dynamic Query Blog post : IBM Cognos Dynamic Query Extensibility**

IBM Cognos Business Intelligence V10.1 Handbook

IBM Redbooks **IBM® Cognos® Business Intelligence (BI) helps organizations meet strategic objectives and provides real value for the business by delivering the information everyone needs while also reducing the burden on IT. This IBM Redbooks® publication addresses IBM Cognos Business Intelligence V10.1. You can use this book to: - Understand core features of IBM Cognos BI V10.1 - Realize the full potential of IBM Cognos BI - Learn by example with practical scenarios This book uses a fictional business scenario to demonstrate the power of IBM Cognos BI. The book is primarily focused on the roles of Advanced Business User, Professional Report Author, Modeler, Administrator, and IT Architect.**

# Leverage the power of statistics for Data Analysis, Classification, Regression, Machine Learning, and Neural **Networks**

#### Quick Start Reference Guide for MicroStrategy 9. 3. 1 MicroStrategy

# Statistics for Data Science

Packt Publishing Ltd **Get your statistics basics right before diving into the world of data science About This Book No need to take a degree in statistics, read this book and get a strong statistics base for data science and real-world programs; Implement statistics in data science tasks such as data cleaning, mining, and analysis Learn all about probability, statistics, numerical computations, and more with the help of R programs Who This Book Is For This book is intended for those developers who are willing to enter the field of data science and are looking for concise information of statistics with the help of insightful programs and simple explanation. Some basic hands on R will be useful. What You Will Learn Analyze the transition from a data developer to a data scientist mindset Get acquainted with the R programs and the logic used for statistical computations Understand mathematical concepts such as variance, standard deviation, probability, matrix calculations, and more Learn to implement statistics in data science tasks such as data cleaning, mining, and analysis Learn the statistical techniques required to perform tasks such as linear regression, regularization, model assessment, boosting, SVMs, and working with neural networks Get comfortable with performing various statistical computations for data science programmatically In Detail Data science is an ever-evolving field, which is growing in popularity at an exponential rate. Data science includes techniques and theories extracted from the fields of statistics; computer science, and, most importantly, machine learning, databases, data visualization, and so on. This book takes you through an entire journey of statistics, from knowing very little to becoming comfortable in using various statistical methods for data science tasks. It starts off with simple statistics and then move on to statistical methods that are used in data science algorithms. The R programs for statistical computation are clearly explained along with logic. You will come across various mathematical concepts, such as variance, standard deviation, probability, matrix calculations, and more. You will learn only what is required to implement statistics in data science tasks such as data cleaning, mining, and analysis. You will learn the statistical techniques required to perform tasks such as linear regression, regularization, model assessment, boosting, SVMs, and working with neural networks. By the end of the book, you will be comfortable with performing various statistical computations for data science programmatically. Style and approach Step by step comprehensive guide with real world examples**

# Implementing Splunk

Packt Publishing Ltd **Splunk is a type of analysis and reporting software for analyzing machine-generated Big Data. It captures, indexes, and correlates real-time data in a searchable repository from which it can generate graphs, reports, alerts, dashboards, and visualizations. It aims to make machine data accessible across an organization for a variety of purposes. Implementing Splunk Second Edition is a learning guide that introduces you to all the latest features and improvements of Splunk 6.2. The book starts by introducing you to various concepts such as charting, reporting, clustering, and visualization. Every chapter is dedicated to enhancing your knowledge of a specific concept, including data models and pivots, speeding up your queries, backfilling, data replication, and so on. By the end of the book, you'll have a very good understanding of Splunk and be able to perform efficient data analysis.**

# Using zEnterprise for Smart Analytics: Volume 2 Implementation

IBM Redbooks **This IBM® Redbooks® publication series explains the assessment and implementation of a workload, integrated within IBM Smarter Banking® Showcase, and hosted at IBM Montpellier, France. Intended for decisionmakers, consultants, architects, administrators, and specialists, this book is the second volume in a series of two: Assessment: Volume 1 (SG24-8007) describes how to evaluate the requirements of a new Smarter Analytics workload, addressing the user, system resources, and data processing profiles to identify the most optimal configuration by using IBM methodologies, such as fit-for-purpose. Given that the existing showcase is based on the IBM zEnterprise® System, deployment options include IBM z/OS®, Linux on IBM System z®, IBM AIX® running on IBM POWER® processor-based blades within the zEnterprise BladeCenter® Extension (zBX), and Windows Server 2008 running on System x® and BladeCenter blades also within zBX. Implementation: Volume 2 (SG24-8008), which you are reading, describes the setups that are involved in deploying the Smarter Analytics workload within the showcase. With multiple components, including IBM Cognos® BI, IBM Cognos TM1®, Cognos Metric Studio, IBM DB2® for z/OS, and a number of application design tools, the workload spans multiple operating environments. The use of application clustering,**

**setting up performance policies by using Unified Resource Manager, and simulation test execution results are included.**

# IBM Cognos Business Intelligence 10. 1 Dashboarding Cookbook

Packt Publishing Ltd **Create custom dashboards and share using IBM Cognos BI 10.1**

#### Mastering Splunk

Packt Publishing Ltd **This book is for those Splunk developers who want to learn advanced strategies to deal with big data from an enterprise architectural perspective. You need to have good working knowledge of Splunk.**

#### IBM Software for SAP Solutions

IBM Redbooks **SAP is a market leader in enterprise business application software. SAP solutions provide a rich set of composable application modules, and configurable functional capabilities that are expected from a comprehensive enterprise business application software suite. In most cases, companies that adopt SAP software remain heterogeneous enterprises running both SAP and non-SAP systems to support their business processes. Regardless of the specific scenario, in heterogeneous enterprises most SAP implementations must be integrated with a variety of non-SAP enterprise systems: Portals Messaging infrastructure Business process management (BPM) tools Enterprise Content Management (ECM) methods and tools Business analytics (BA) and business intelligence (BI) technologies Security Systems of record Systems of engagement The tooling included with SAP software addresses many needs for creating SAP-centric environments. However, the classic approach to implementing SAP functionality generally leaves the business with a rigid solution that is difficult and expensive to change and enhance. When SAP software is used in a large, heterogeneous enterprise environment, SAP clients face the dilemma of selecting the correct set of tools and platforms to implement SAP functionality, and to integrate the SAP solutions with non-SAP systems. This IBM® Redbooks® publication explains the value of integrating IBM software with SAP solutions. It describes how to enhance and extend pre-built capabilities in SAP software with best-in-class IBM enterprise software, enabling clients to maximize return on investment (ROI) in their SAP investment and achieve a balanced enterprise architecture approach. This book describes IBM Reference Architecture for SAP, a prescriptive blueprint for using IBM software in SAP solutions. The reference architecture is focused on defining the use of IBM software with SAP, and is not intended to address the internal aspects of SAP components. The chapters of this book provide a specific reference architecture for many of the architectural domains that are each important for a large enterprise to establish common strategy, efficiency, and balance. The majority of the most important architectural domain topics, such as integration, process optimization, master data management, mobile access, Enterprise Content Management, business intelligence, DevOps, security, systems monitoring, and so on, are covered in the book. However, there are several other architectural domains which are not included in the book. This is not to imply that these other architectural domains are not important or are less important, or that IBM does not offer a solution to address them. It is only reflective of time constraints, available resources, and the complexity of assembling a book on an extremely broad topic. Although more content could have been added, the authors feel confident that the scope of architectural material that has been included should provide organizations with a fantastic head start in defining their own enterprise reference architecture for many of the important architectural domains, and it is hoped that this book provides great value to those reading it. This IBM Redbooks publication is targeted to the following audiences: Client decision makers and solution architects leading enterprise transformation projects and wanting to gain further insight so that they can benefit from the integration of IBM software in large-scale SAP projects. IT architects and consultants integrating IBM technology with SAP solutions.**

# IBM Cognos Tm1 Developers Certification Guide

Packt Publishing, Limited **This book is packed with real word examples. Each major certification topic is covered in a separate chapter, which helps to make understanding of concepts easier. At the end of each chapter, you will find a variety of practice questions to strengthen and test your learning. If you are a beginner to intermediate level Cognos TM1 developer looking to add an important IBM certification to your resume but don't know where to start, this book is**

**for you!**

#### IBM Cognos Dynamic Cubes

**IBM® Cognos® Business Intelligence (BI) provides a proven enterprise BI platform with an open data strategy. Cognos BI provides customers with the ability to use data from any source, package it into a business model, and make it available to consumers in various interfaces that are tailored to the task. IBM Cognos Dynamic Cubes complements the existing Cognos BI capabilities and continues the tradition of an open data model. It focuses on extending the scalability of the IBM Cognos platform to enable speed-of-thought analytics over terabytes of enterprise data, without having to invest in a new data warehouse appliance. This capability adds a new level of query intelligence so you can unleash the power of your enterprise data warehouse. This IBM Redbooks® publication addresses IBM Cognos Business Intelligence V10.2.2 and specifically, the IBM Cognos Dynamic Cubes capabilities. This book can help you in**

**the following ways: Understand core features of the Cognos Dynamic Cubes capabilities of Cognos BI V10.2 Learn by example with practical scenarios by using the IBM Cognos samples This book uses fictional business scenarios to demonstrate the power and capabilities of IBM Cognos Dynamic Cubes. It primarily focuses on the roles of the modeler, administrator, and IT architect.**

# Big Data Visualization

Packt Publishing Ltd **Learn effective tools and techniques to separate big data into manageable and logical components for efficient data visualization About This Book This unique guide teaches you how to visualize your cluttered, huge amounts of big data with ease It is rich with ample options and solid use cases for big data visualization, and is a musthave book for your shelf Improve your decision-making by visualizing your big data the right way Who This Book Is For This book is for data analysts or those with a basic knowledge of big data analysis who want to learn big data visualization in order to make their analysis more useful. You need sufficient knowledge of big data platform tools such as Hadoop and also some experience with programming languages such as R. This book will be great for those who are familiar with conventional data visualizations and now want to widen their horizon by exploring big data visualizations. What You Will Learn Understand how basic analytics is affected by big data Deep dive into effective and efficient ways of visualizing big data Get to know various approaches (using various technologies) to address the challenges of visualizing big data Comprehend the concepts and models used to visualize big data Know how to visualize big data in real time and for different use cases Understand how to integrate popular dashboard visualization tools such as Splunk and Tableau Get to know the value and process of integrating visual big data with BI tools such as Tableau Make sense of the visualization options for big data, based upon the best suited visualization techniques for big data In Detail When it comes to big data, regular data visualization tools with basic features become insufficient. This book covers the concepts and models used to visualize big data, with a focus on efficient visualizations. This book works around big data visualizations and the challenges around visualizing big data and address characteristic challenges of visualizing like speed in accessing, understanding/adding context to, improving the quality of the data, displaying results, outliers, and so on. We focus on the most popular libraries to execute the tasks of big data visualization and explore "big data oriented" tools such as Hadoop and Tableau. We will show you how data changes with different variables and for different use cases with step-through topics such as: importing data to something like Hadoop, basic analytics. The choice of visualizations depends on the most suited techniques for big data, and we will show you the various options for big data visualizations based upon industry-proven techniques. You will then learn how to integrate popular visualization tools with graphing databases to see how huge amounts of certain data. Finally, you will find out how to display the integration of visual big data with BI using Cognos BI. Style and approach With the help of insightful realworld use cases, we'll tackle data in the world of big data. The scalability and hugeness of the data makes big data visualizations different from normal data visualizations, and this book addresses all the difficulties encountered by professionals while visualizing their big data.**

# Optimization and Decision Support Design Guide: Using IBM ILOG Optimization Decision Manager

IBM Redbooks **Today many organizations face challenges when developing a realistic plan or schedule that provides the best possible balance between customer service and revenue goals. Optimization technology has long been used to find the best solutions to complex planning and scheduling problems. A decision-support environment that enables the flexible exploration of all the trade-offs and sensitivities needs to provide the following capabilities: Flexibility to develop and compare realistic planning and scheduling scenarios Quality sensitivity analysis and explanations Collaborative planning and scenario sharing Decision recommendations This IBM® Redbooks® publication introduces you to the IBM ILOG® Optimization Decision Manager (ODM) Enterprise. This decision-support application provides the capabilities you need to take full advantage of optimization technology. Applications built with IBM ILOG ODM Enterprise can help users create, compare, and understand planning or scheduling scenarios. They can also adjust any of the model inputs or goals, and fully understanding the binding constraints, trade-offs, sensitivities, and business options. This book enables business analysts, architects, and administrators to design and use their own operational decision management solution.**

#### TIBCO Spotfire – A Comprehensive Primer

Packt Publishing Ltd **If you are a business user or data professional, this book will give you a solid grounding in the use of TIBCO Spotfire. This book assumes no prior knowledge of Spotfire or even basic data and visualization concepts.** IBM Cognos Insight

Packt Pub Limited **This book takes a practical tutorial approach to teaching users the features of Cognos Insight. New and existing users of Cognos Insight who are looking to gain more knowledge about the product and Business Analytics in general.**

**5**

#### Budgeting Basics and Beyond

John Wiley & Sons **If the very thought of budgets pushes your sanity over the limit, then this practical, easy-to-use guide is just what you need. Budgeting Basics and Beyond, Third Edition equips you with an all-in-one resource guaranteed to make the budgeting process easier, less stressful, and more effective. Written by Jae Shim and Joel Siegel, the new edition covers Balanced Scorecard, budgeting for nonprofit organizations, business simulations for executive and management training, and much more!**

## IBM Cognos Business Intelligence

Packt Publishing Ltd **Written as a practical guide, this book will show you how to manage your reporting environment using IBM Cognos 10 and make the most out of BI tools within your business - taking a hands-on approach to stimulate learning and develop your understanding, If you are an IBM Cognos or Business Intelligence developer or consultant, have a basic knowledge of Cognos 10 BI and a good level of understanding of Cognos 8 then this book is for you**

#### Mastering Predictive Analytics with R

Packt Publishing Ltd **Master the craft of predictive modeling in R by developing strategy, intuition, and a solid foundation in essential concepts About This Book Grasping the major methods of predictive modeling and moving beyond black box thinking to a deeper level of understanding Leveraging the flexibility and modularity of R to experiment with a range of different techniques and data types Packed with practical advice and tips explaining important concepts and best practices to help you understand quickly and easily Who This Book Is For Although budding data scientists, predictive modelers, or quantitative analysts with only basic exposure to R and statistics will find this book to be useful, the experienced data scientist professional wishing to attain master level status , will also find this book extremely valuable.. This book assumes familiarity with the fundamentals of R, such as the main data types, simple functions, and how to move data around. Although no prior experience with machine learning or predictive modeling is required, there are some advanced topics provided that will require more than novice exposure. What You Will Learn Master the steps involved in the predictive modeling process Grow your expertise in using R and its diverse range of packages Learn how to classify predictive models and distinguish which models are suitable for a particular problem Understand steps for tidying data and improving the performing metrics Recognize the assumptions, strengths, and weaknesses of a predictive model Understand how and why each predictive model works in R Select appropriate metrics to assess the performance of different types of predictive model Explore word embedding and recurrent neural networks in R Train models in R that can work on very large datasets In Detail R offers a free and open source environment that is perfect for both learning and deploying predictive modeling solutions. With its constantly growing community and plethora of packages, R offers the functionality to deal with a truly vast array of problems. The book begins with a dedicated chapter on the language of models and the predictive modeling process. You will understand the learning curve and the process of tidying data. Each subsequent chapter tackles a particular type of model, such as neural networks, and focuses on the three important questions of how the model works, how to use R to train it, and how to measure and assess its performance using real-world datasets. How do you train models that can handle really large datasets? This book will also show you just that. Finally, you will tackle the really important topic of deep learning by implementing applications on word embedding and recurrent neural networks. By the end of this book, you will have explored and tested the most popular modeling techniques in use on real- world datasets and mastered a diverse range of techniques in predictive analytics using R. Style and approach This book takes a step-by-step approach in explaining the intermediate to advanced concepts in predictive analytics. Every concept is explained in depth, supplemented with practical examples applicable in a real-world setting.**

# Building Big Data and Analytics Solutions in the Cloud

IBM Redbooks **Big data is currently one of the most critical emerging technologies. Organizations around the world are looking to exploit the explosive growth of data to unlock previously hidden insights in the hope of creating new revenue streams, gaining operational efficiencies, and obtaining greater understanding of customer needs. It is important to think of big data and analytics together. Big data is the term used to describe the recent explosion of different types of data from disparate sources. Analytics is about examining data to derive interesting and relevant trends and patterns, which can be used to inform decisions, optimize processes, and even drive new business models. With today's deluge of data comes the problems of processing that data, obtaining the correct skills to manage and analyze that data, and establishing rules to govern the data's use and distribution. The big data technology stack is ever growing and sometimes confusing, even more so when we add the complexities of setting up big data environments with large up-front investments. Cloud computing seems to be a perfect vehicle for hosting big data workloads. However, working on big data in the cloud brings its own challenge of reconciling two contradictory design principles. Cloud computing is based on the concepts of consolidation and resource pooling, but big data systems (such as Hadoop) are built on the shared nothing principle, where each node is independent and self-sufficient. A solution architecture that can allow these mutually exclusive principles to coexist is required to truly exploit the elasticity and ease-of-use of cloud computing for big data environments. This IBM® RedpaperTM publication is aimed at chief architects, line-of-business executives, and CIOs to provide an understanding of the cloud-related challenges they face and give prescriptive guidance for how to realize the benefits of big data solutions quickly and cost-**

#### **effectively.** Financial Modeling in Excel For Dummies

John Wiley & Sons **Turn your financial data into insightful decisions with this straightforward guide to financial modeling with Excel Interested in learning how to build practical financial models and forecasts but concerned that you don't have the math skills or technical know-how? We've got you covered! Financial decision-making has never been easier than with Financial Modeling in Excel For Dummies. Whether you work at a mom-and-pop retail store or a multinational corporation, you can learn how to build budgets, project your profits into the future, model capital depreciation, value your assets, and more. You'll learn by doing as this book walks you through practical, hands-on exercises to help you build powerful models using just a regular version of Excel, which you've probably already got on your PC. You'll also: Master the tools and strategies that help you draw insights from numbers and data you've already got Build a successful financial model from scratch, or work with and modify an existing one to your liking Create new and unexpected business strategies with the ideas and conclusions you generate with scenario analysis Don't go buying specialized software or hiring that expensive consultant when you don't need either one. If you've got this book and a working version of Microsoft Excel, you've got all the tools you need to build sophisticated and useful financial models in no time!**

# MDX Cube Reporting Guide for MicroStrategy Analytics **Enterprise**

# MDX Cube Reporting Guide for MicroStrategy 9.5

MicroStrategy, Inc. **The MDX Cube Reporting Guide provides information to integrate MicroStrategy with MDX cube sources. You can integrate data from MDX cube sources such as SAP BW, Microsoft Analysis Services, and Hyperion Essbase into your MicroStrategy projects and applications.**

MicroStrategy, Inc. **The MDX Cube Reporting Guide provides information to integrate MicroStrategy with MDX cube sources. You can integrate data from MDX cube sources such as SAP BW, Microsoft Analysis Services, and Hyperion Essbase into your MicroStrategy projects and applications.**

# MDX Cube Reporting Guide for MicroStrategy 9. 3

**MicroStrategy** 

# Implementing Splunk - Second Edition

**If you are a data analyst with basic knowledge of Big Data analysis but no knowledge of Splunk, then this book will help you get started with Splunk. The book assumes that you have access to a copy of Splunk, ideally not in production, and many examples also assume you have administrator rights.**

# Successful Business Intelligence: Secrets to Making BI a Killer App

McGraw Hill Professional **Praise for Successful Business Intelligence "If you want to be an analytical competitor, you've got to go well beyond business intelligence technology. Cindi Howson has wrapped up the needed advice on technology, organization, strategy, and even culture in a neat package. It's required reading for quantitatively oriented strategists and the technologists who support them." --Thomas H. Davenport, President's Distinguished Professor, Babson College and co-author, Competing on Analytics "When used strategically, business intelligence can help companies transform their organization to be more agile, more competitive, and more profitable. Successful Business Intelligence offers valuable guidance for companies looking to embark upon their first BI project as well as those hoping to maximize their current deployments." --John Schwarz, CEO, Business Objects "A thoughtful, clearly written, and carefully researched examination of all facets of business intelligence that your organization needs to know to run its business more intelligently and exploit information to its fullest extent." --Wayne Eckerson, Director, TDWI Research "Using real-world examples, Cindi Howson shows you how to use business intelligence to improve the performance, and the quality, of your company." --Bill Baker, Distinguished Engineer & GM, Business Intelligence Applications, Microsoft Corporation "This book outlines the key steps to make BI an integral part of your company's culture and demonstrates how your company can use BI as a competitive differentiator." --Robert VanHees, CFO, Corporate Express "Given the trend to expand the business analytics user base, organizations are faced with a number of challenges that affect the success rate of these projects. This insightful book provides practical advice on improving that success rate." --Dan Vesset, Vice President, Business Analytics Solution Research, IDC**

**7**

# Process Improvement for Effective Budgeting and Financial Reporting

John Wiley & Sons **"The budget and financial reporting processes are well knownsources of frustration for most CFOs. Seeking a quick fix to theproblem, the common solution is to pour more money into new andbetter software. This leaves the root cause, the inefficient anddysfunctional underlying processes and routines, unaddressed. Asthis book shows, substantial and sustainable improvements are onlyachieved through an holistic approach to process improvement,technology, strategy, and people." —Tom Henry Knudsen, Executive Vice President, Telenor EiendomFornebu AS, Proven methods for improving efficiency Corporations face a high turnover among financial managers,rapid changes in technology, lack of time and process redesignskills, and ongoing ambiguity about primary objectives behind thebudgeting and financial reporting processes. Amid this frenzy, itis the fundamental efficiency of these processes that dramaticallyimpact overall business performance. Process Improvement forEffective Budgeting and Financial Reporting provides financialmanagers with a compelling blueprint for increasing efficiency andeliminating waste of time and energy. Four operational experts layout an 80/20 plan-improving 80% of processes in 20% of the time itwould take to improve 100%-and explain a Business ProcessImprovement (BPI) plan that incorporates: The emerging trends affecting financial managers today Step-by-step process implementation Interviews with industry leaders, consultants, and managers whohave successfully instituted BPI plans Appraisals of the available software that can help or hinderthe process There is no substitute for improved efficiency. CFOs,controllers, budget managers, and financial analysts willsignificantly benefit from adding this authoritative guide to theirprofessional libraries.**

#### MDX Cube Reporting Guide for MicroStrategy 10

#### MicroStrategy, Inc.

#### Naked Statistics: Stripping the Dread from the Data

W. W. Norton & Company **"Brilliant, funny . . . the best math teacher you never had."—San Francisco Chronicle Once considered tedious, the field of statistics is rapidly evolving into a discipline Hal Varian, chief economist at Google, has actually called "sexy." From batting averages and political polls to game shows and medical research, the real-world application of statistics continues to grow by leaps and bounds. How can we catch schools that cheat on standardized tests? How does Netflix know which movies you'll like? What is causing the rising incidence of autism? As best-selling author Charles Wheelan shows us in Naked Statistics, the right data and a few well-chosen statistical tools can help us answer these questions and more. For those who slept through Stats 101, this book is a lifesaver. Wheelan strips away the arcane and technical details and focuses on the underlying intuition that drives statistical analysis. He clarifies key concepts such as inference, correlation, and regression analysis, reveals how biased or careless parties can manipulate or misrepresent data, and shows us how brilliant and creative researchers are exploiting the valuable data from natural experiments to tackle thorny questions. And in Wheelan's trademark style, there's not a dull page in sight. You'll encounter clever Schlitz Beer marketers leveraging basic probability, an International Sausage Festival illuminating the tenets of the central limit theorem, and a head-scratching choice from the famous game show Let's Make a Deal—and you'll come away with insights each time. With the wit, accessibility, and sheer fun that turned Naked Economics into a bestseller, Wheelan defies the odds yet again by bringing another essential, formerly unglamorous discipline to life.**

## CorelDRAW X6 The Official Guide

McGraw Hill Professional **The only official guide to CorelDRAW—fully updated throughout to cover all the new features of the latest release CorelDRAW X The Official Guide is the one-stop tutorial/reference for learning how to create gorgeous graphics for a variety of print and web uses. Veteran graphic designer and author Gary Bouton shows you how to use the new product features, and shows off beautiful graphics and techniques in this Corel-authorized guide. Packed with examples and techniques, this book delivers details no CorelDRAW user can afford to be without! Ideal for beginners through experts getting started on the new release, the book explains how to install the software, use the illustration and drawing tools, work with text, apply colors, fills, and outlines, apply special effects, and work in 3D. CorelDRAW X The Official Guide Offers hundreds of tips, tricks, and shortcuts that show how to get the most out of product features, not just what the features do Includes online access to 30+ video tutorials of hands-on instruction from the author, plus CorelDRAW native files, stock images for tutorials in Corel PHOTO-PAINT, custom typefaces designed by the author, and other useful starter pieces for learning CorelDRAW Includes a full-color insert demonstrating results of various filters and effects Provides a comprehensive CorelDRAW X reference as well as drawing tips and illustration techniques Discusses print and web use and potential issues Explains how to use PHOTO-PAINT, Corel's image-editing tool**

# Installation and Configuration Guide for MicroStrategy 9.2.1m

#### **MicroStrategy** Cracking the IT Architect Interview

Packt Publishing Ltd **The ultimate guide to successful interviews for Enterprise, Business, Domain, Solution, and Technical Architect roles as well as IT Advisory Consultant and Software Designer roles About This Book Learn about Enterprise Architects IT strategy and NFR – this book provides you with methodologies, best practices, and frameworks to ace your interview A holistic view of key architectural skills and competencies with 500+ questions that cover 12 domains 100+ diagrams depicting scenarios, models, and methodologies designed to help you prepare for your interview Who This Book Is For This book is for aspiring enterprise, business, domain, solution, and technical architects. It is also ideal for IT advisory consultants and IT designers who wish to interview for such a role. Interviewers will be able leverage this book to make sure they hire candidates with the right competencies to meet the role requirements. What You Will Learn Learn about IT strategies, NFR, methodologies, best practices, and frameworks to ace your interview Get a holistic view of key concepts, design principles, and patterns related to evangelizing web and Java enterprise applications Discover interview preparation guidelines through case studies Use this as a reference guide for adopting best practices, standards, and design guidelines Get a better understanding with 60+ diagrams depicting various scenarios, models, and methodologies Benefit from coverage of all architecture domains including EA (Business, Data, Infrastructure, and Application), SA, integration, NFRs, security, and SOA, with extended coverage from IT strategies to the NFR domain In Detail An architect attends multiple interviews for jobs or projects during the course of his or her career. This book is an interview resource created for designers, consultants, technical, solution, domain, enterprise, and chief architects to help them perform well in interview discussions and launch a successful career. The book begins by providing descriptions of architecture skills and competencies that cover the 12 key domains, including 350+ questions relating to these domains. The goal of this book is to cover all the core architectural domains. From an architect's perspective, it is impossible to revise or learn about all these key areas without a good reference guide – this book is the solution. It shares experiences, learning, insights, and proven methodologies that will benefit practitioners, SMEs, and aspirants in the long run. This book will help you tackle the NFR domain, which is a key aspect pertaining to architecting applications. It typically takes years to understand the core concepts, fundamentals, patterns, and principles related to architecture and designs. This book is a goldmine for the typical questions asked during an interview and will help prepare you for success! Style and approach This book will help you prepare for interviews for architectural profiles by providing likely questions, explanations, and expected answers. It is an insightrich guide that will help you develop strategic, tactical, and operational thinking for your interview.**

# Mastering Non-Functional Requirements

Packt Publishing Ltd **This book covers the most critical 24 NFRs that are applicable to IT applications and systems. About This Book Explains three stages of nonfunctional requirements, that is, analysis, architecture, and assessment Indepth knowledge of NFR framework and taxonomy that provides guidance around the modelling phase for the NFRs Coverage of 24 critical and pivotal NFRs, including the analysis, architecture, and assessment. Who This Book Is For The primary audience for this title are the gamut of roles starting from IT consultant to chief architects who are responsible to deliver strategic, tactical, and operational engagements for fortune 100 customers worldwide. Nonfunctional requirements are the key to any software / IT program. They cannot be overlooked or ignored. The book provides a comprehensive approach from analysis, architecture, and measurement of nonfunctional requirements. The book includes considerations for bespoke (Java, .Net, and COTS applications). These are applicable to IT applications from various domains. The book outlines the methodology for capturing the NFRs and also describes a framework that can be leveraged by analysts and architects for tackling NFRs for various engagements. The audience for this book include business analysts, enterprise architects, business architects, solution architects, technical architects/designers, domain/security/integration architects, software developers, support engineers and test engineers, technical project managers, project leads/technical leads/technical project managers, and students from the computer science/IT stream What You Will Learn Learn techniques related to the analysis, architecture, and monitoring of NFRs Understand the various tools, techniques, and processes in order to improve the overall quality of the desired outcomes Embrace the best practices of architecting, metrics, and success factors for NFRs Identify the common pitfalls to be avoided and the patterns to leverage Understand taxonomy and framework for NFRs Learn the design guidelines for architecting applications and systems relating to NFRs Abstract different methodologies to analyze and gather NFRs In Detail Non-functional Requirements are key to any software/IT program and cannot be overlooked or ignored. This book provides a comprehensive approach to the analysis, architecture, and measurement of NFRs. It includes considerations for bespoke Java, .NET, and COTS applications that are applicable to IT applications/systems in different domains. The book outlines the methodology for capturing the NFRs and also describes a framework that can be leveraged by analysts and architects for tackling NFRs for various engagements. This book starts off by explaining the various KPIs, taxonomies, and methods for identifying NFRs. Learn the design guidelines for architecting applications and systems relating to NFRs and design principles to achieve the desired outcome. We will then move on**

**9**

**to various key tiers/layers and patterns pertaining to the business, database, and integrating tiers. After this, we will dive deep into the topics pertaining to techniques related to monitoring and measurement of NFRs, such as sizing, analytical modeling, and quality assurance. Lastly, we end the book by describing some pivotal NFRs and checklists for the software quality attributes related to the business, application, data, and infrastructure domains. Style and approach The book takes a pragmatic approach, describing various techniques related to the analysis of NFRs, the architecture of NFRs, and assessment of NFRs.**

#### Installation and Configuration Guide for MicroStrategy 10 MicroStrategy, Inc. Installation and Configuration Guide for MicroStrategy 9. 3. 1

**MicroStrategy** 

Advanced Reporting Guide for MicroStrategy 10

MicroStrategy, Inc.

# The performance manager : proven strategies for turning information into higher business performance SysML Distilled

# A Brief Guide to the Systems Modeling Language

Pearson Education **The Systems Modeling Language (SysML) extends UML with powerful systems engineering capabilities for modeling a wider spectrum of systems and capturing all aspects of a system's design. SysML Distilled is the first clear, concise guide for everyone who wants to start creating effective SysML models. (Drawing on his pioneering experience at Lockheed Martin and NASA, Lenny Delligatti illuminates SysML's core components and provides practical advice to help you create good models and good designs. Delligatti begins with an easy-to-understand overview of Model-Based Systems Engineering (MBSE) and an explanation of how SysML enables effective system specification, analysis, design, optimization, verification, and validation. Next, he shows how to use all nine types of SysML diagrams, even if you have no previous experience with modeling languages. A case study running through the text demonstrates the use of SysML in modeling a complex, real-world sociotechnical system. Modeled after Martin Fowler's classic UML Distilled, Delligatti's indispensable guide quickly teaches you what you need to know to get started and helps you deepen your knowledge incrementally as the need arises. Like SysML itself, the book is method independent and is designed to support whatever processes, procedures, and tools you already use. Coverage Includes Why SysML was created and the business case for using it Quickly putting SysML to practical use What to know before you start a SysML modeling project Essential concepts that apply to all SysML diagrams SysML diagram elements and relationships Diagramming block definitions, internal structures, use cases, activities, interactions, state machines, constraints, requirements, and packages Using allocations to define mappings among elements across a model SysML notation tables, version changes, and sources for more information**

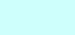